Hinweise zur korrekten Anwendung des Zotero-Zitationsstils FH Aachen - FB7, Wirtschaftswissenschaften (Deutsch), Beta-Version, Stand 13.11.2023

# Installation

- Speichern Sie sich die Zitationsstildatei *fh-aachen-fb7-wirtschaftswissenschaften-deutschbeta.csl* mit der rechten Maustaste (Funktion "Link speichern unter") im Ordner "Zotero -> styles" ab.

FH AACHEN<br>JNIVERSITY OF APPLIED SCIENCES

In den Zotero-Einstellungen (Hauptmenü: Bearbeiten) gehen Sie auf den Reiter "Zitieren".

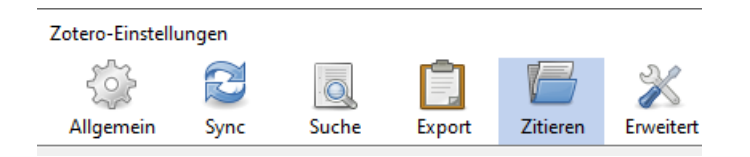

Neben dem Button "Zusätzliche Stile erhalten" finden Sie einen Plus-Button. Auf diesen klicken Sie.

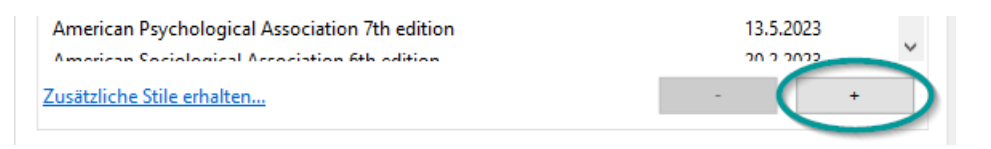

Navigieren Sie zum o.g. Dateiordner und wählen Sie die eben heruntergeladene Datei aus. Mit "OK" wird das Hinzufügen bestätigt. Der neue Stil sollte nun in der Liste des Fensters auftauchen.

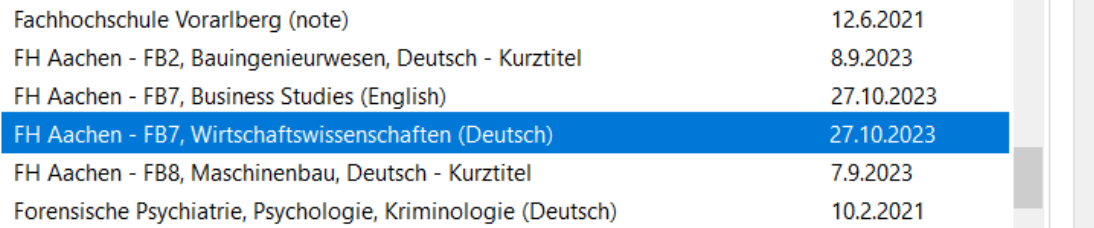

# Literatur aufnehmen – besondere Dokumenttypen

### Statistiken z.B. aus der Datenbank Statista

Zotero hat keinen gesonderten Dokumenttyp für statistisches Material. Wir haben uns entschieden, den Dokumenttyp "Dokument" zweckzuentfremden, weil dieser nicht für andere Materialien des FB7 benötigt wird und ausreichend mit passenden Feldern ausgestattet ist.

Belegen Sie die Felder wie folgt:

- Verlag: Die Institution, die die Statistik erstellt / herausgegeben hat / für sie verantwortlich ist. In unserem Beispiel ist das das *Institut für Demoskopie Allensbach (ifD)*
- Heruntergeladen am: Das Zugriffsdatum, z.B. *15.05.2023.*

- Archiv: *Statista.com* (Sekundärquelle). Wenn Sie dieses Feld belegen, wird sich automatisch ein "zitiert nach" im Literaturverzeichnis ergänzen.

FH AACHEN<br>UNIVERSITY OF APPLIED SCIENCES

- Extra: Der Name der Publikation oder der Studie, in deren Rahmen die Statistik ursprünglich publiziert wurde (Primärquelle). In diesem Beispiel: *Allensbacher Computer- und Technik-Analyse – ACTA.*
- Titel, Datum (=Publikationsjahr) und URL: Nutzen Sie diese Felder wie vorgesehen.

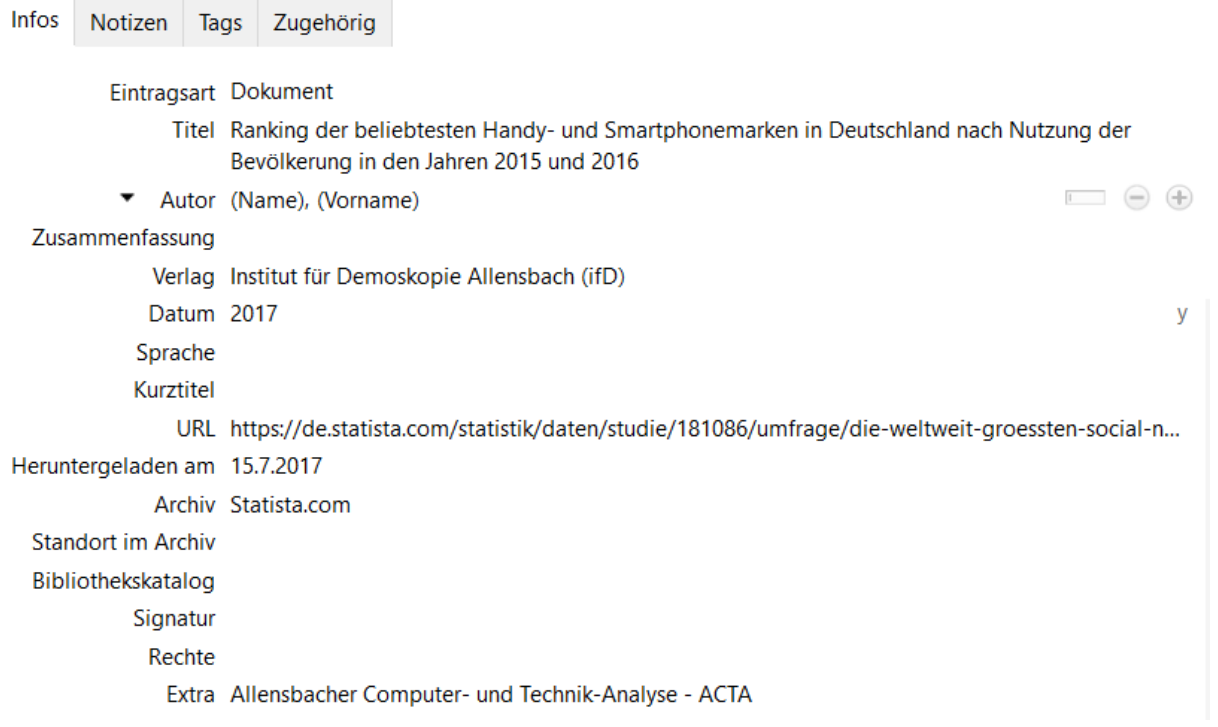

#### Das Ergebnis:

Institut für Demoskopie Allensbach (ifD), 2018, Ranking der beliebtesten Handy- und Smartphonemarken in Deutschland nach Nutzung der Bevölkerung in den Jahren 2015 und 2016, Allensbacher Computerund Technik-Analyse - ACTA, quoted in: Statista.com,

[https://de.statista.com/statistik/daten/studie/181086/umfrage/die-weltweit-groessten-social](https://de.statista.com/statistik/daten/studie/181086/umfrage/die-weltweit-groessten-social-networks-nach-anzahl-der-user/)[networks-nach-anzahl-der-user/,](https://de.statista.com/statistik/daten/studie/181086/umfrage/die-weltweit-groessten-social-networks-nach-anzahl-der-user/) 15/07/2017.

### Gesetze und Verordnungen

Zotero ist ein US-amerikanisches Produkt und folgt amerikanischen Bedürfnissen, was die vorgegebenen Felder betrifft. Wir haben den Dokumenttyp "Gesetz" vorsichthalber so gut in den Stil integriert, wie es geht. Besser fahren Sie aber, wenn Sie für Gesetze den Dokumenttyp "Gesetzesentwurf" nutzen. Niemand wird es Ihrem Literaturverzeichnis anmerken. Im Gegenteil.

Belegen Sie die Felder des Dokumenttyps "Gesetzesentwurf" wie folgt:

- Titel: Gesetzestitel in Langform. Beispiel: *Einkommenssteuergesetz.*
- Code: Kurzform der Quelle oder Titel der Quelle, z.B. das Bundesgesetzblatt, inklusive der Kurzform: Beispiel: *Bundesgesetzblatt (BGBl)* oder *BGBl.*
- Band des Codes: Die Heftzählung der Gesetzessammlung falls es eine gibt. Im Beispiel: *68*

- Teil: Falls die Quelle mehrteilig ist, wie z.B. das Bundesgesetzblatt oder eine gedruckte Gesetzessammlung, ist hier Platz für den Teil. Im Beispiel: Römisch *I.*

FH AACHEN<br>UNIVERSITY OF APPLIED SCIENCES

- Gesetzgebende Körperschaft, Kurztitel und Datum: Nutzen Sie die Felder wie der Name sagt.
- In unserem Beispiel ist auch die URL eingetragen. Aber das ist nur für den Zweck des Downloads und der späteren Entnahme von Zitaten wichtig, nicht für das Literaturverzeichnis.

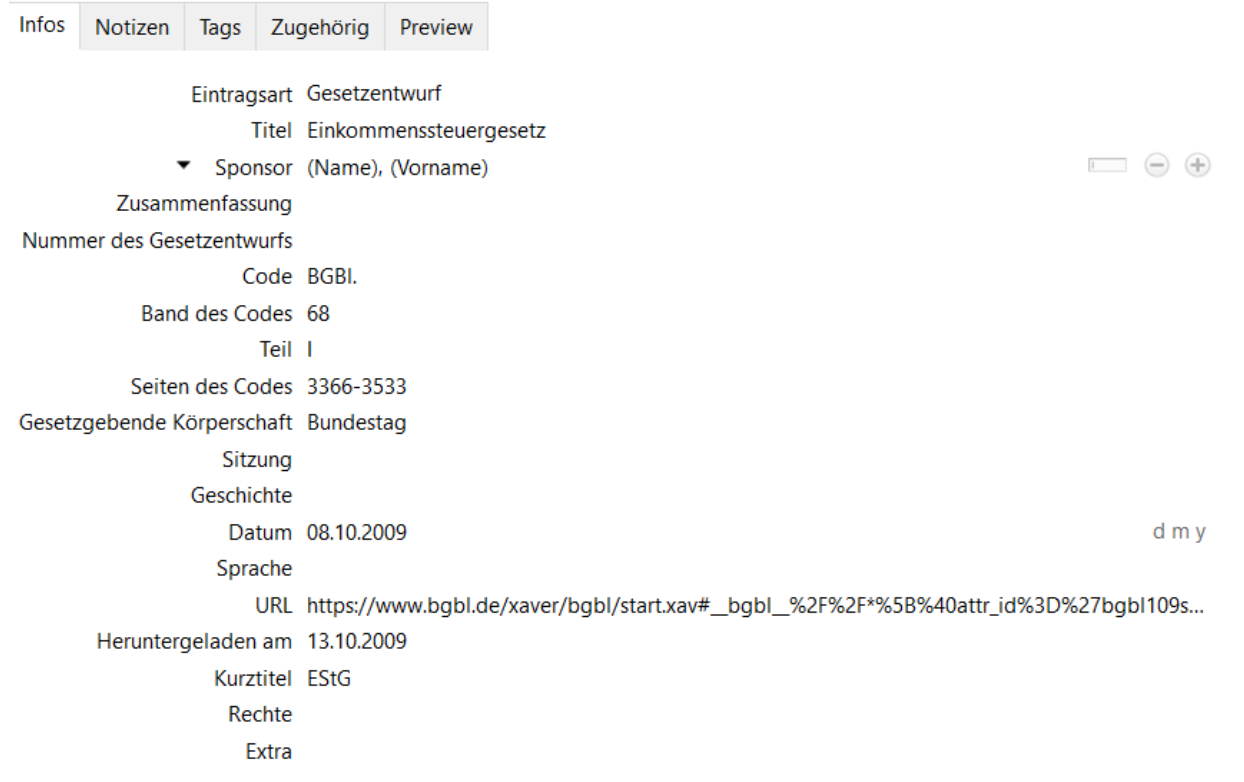

Das Ergebnis:

Einkommenssteuergesetz, EStG, vom 08.10.2009, in: Bundesgesetzblatt (BGBl), I , H. 68, S. 3366–3533.

Beispiel für richtlinienkonforme Variante ohne Langform (nur BGBl. im Code)

Gesetz zur Beschleunigung des Wirtschaftswachstums, Wachstumsbeschleunigungsgesetz, vom 22.12.2009, in: BGBl., I, H. 81, S. 3950–3956.

Das Komma nach dem Code ist nicht vorgesehen. Vielleicht finden wir noch eine Lösung, wie es automatisch verschwindet. Alternativ schreiben Sie direkt "BGBl. I" inklusive des Teils ins Feld Code.

#### Rechtsprechung

Nutzen Sie für Gerichtsentscheidungen den Dokumenttyp "Fall". Nutzen Sie das Feld "Name des Falls", um zu definieren, worum es sich handelt:

- Name des Falls: z.B. Urteil (Beschluss).
- Gericht, Beschlussdatum, Aktenzeichen und URL: Diese Felder werden bestimmungsgemäß genutzt.

- Achtung: Die Felder Gesetzessammlung, Nummer der Gesetzessammlung, Kurztitel und Erste Seite haben wir im Zitationsstil nicht verwendet.

Das Ergebnis (Screenshot von der Eingabemaske: siehe ebenfalls Folgeseite):

BFH, Urteil (Beschluss) vom 29.10.2013, Aktenzeichen VII R 24/12, [http://www.bfhurteile.de/VIIR2412.htm.](http://www.bfhurteile.de/VIIR2412.htm)

Infos Notizen Tags Zugehörig Eintragsart Fall Name des Falls Urteil (Beschluss) Autor (Name), (Vorname) Zusammenfassung Gericht BFH Beschlussdatum 29.10.2013 Aktenzeichen VII R 24/12 Gesetzessammlung Nummer der Gesetzessammlung **Erste Seite** Geschichte Sprache Kurztitel URL http://www.bfhurteile.de/VIIR2412.htm Heruntergeladen am

#### Hochschulschriften

Nutzen Sie den Dokumenttyp "Dissertation" für Hochschulschriften aller Art, die nicht in einem Verlag erschienen sind. Belegen Sie die angebotenen Felder wie folgt:

- Mitarbeiter: Betreuende Personen (wenn sie angegeben wurden). Hier ergänzt sich automatisch das Präfix "betreut von". Beispiel: "Wagner, Manfred", "Kurz, Melanie"
- Art: Die Art von Hochschulschrift, z.B. *Dissertation, Habilitation, Diplomarbeit, Hausarbeit* …
- Der Ort, die Universität und das Jahr: Belegen Sie diese Felder wie gewünscht. Da viele Hochschulschriften kostenfrei auf Hochschulservern zu finden sind, haben wir das URL-Feld ergänzt. Es kann, muss aber nicht genutzt werden.

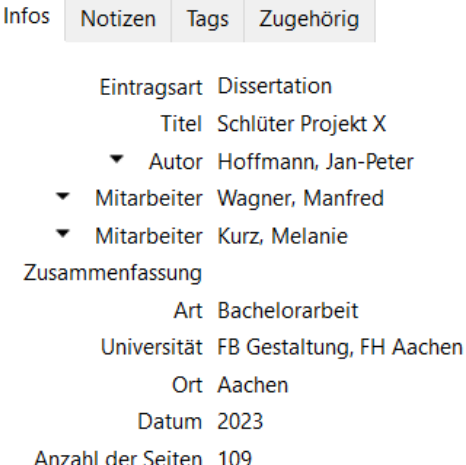

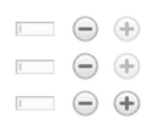

FH AACHEN<br>JNIVERSITY OF APPLIED SCIENCES

Das Ergebnis:

Hoffmann, J.-P., 2023, Schlüter Projekt X, Bachelorarbeit, betreut von Wagner, M. und Kurz, M., FB Gestaltung, FH Aachen, Aachen, [https://opus.bibliothek.fh](https://opus.bibliothek.fh-aachen.de/opus4/frontdoor/index/index/searchtype/latest/docId/10608/start/6/rows/10)[aachen.de/opus4/frontdoor/index/index/searchtype/latest/docId/10608/start/6/rows/10](https://opus.bibliothek.fh-aachen.de/opus4/frontdoor/index/index/searchtype/latest/docId/10608/start/6/rows/10)

FH AACHEN<br>JNIVERSITY OF APPLIED SCIENCES

### Hochschulschriften, von Verlag publiziert

Hochschulschriften, die regulär von einem Verlag herausgegeben werden, nehmen Sie als Buch auf. Den sogenannten Hochschulschriftenvermerk, der mit "zugleich" beginnt, bringen Sie im Feld "Extra" unter. Beispiel: *zugleich Diss, Leipzig 2011.*

Bibliothekskatalog Signatur Rechte Extra zugleich Diss., Leipzig 2011 Hinzugefügt am 4.5.2015, 15:25:57 Geändert am 30.10.2023, 10:48:12

Das Ergebnis:

Borgmann, J., 2012, Dynamic Capabilities als Einflussfaktoren des Markteintrittstimings: Modellierung und empirische Analyse am Beispiel von B2C-Start-up-Unternehmen im E-Business, Gabler Verlag, Wiesbaden, zugleich Diss., Leipzig 2011.

Mit zusätzlicher Reihenangabe:

Borgmann, J., 2012, Dynamic Capabilities als Einflussfaktoren des Markteintrittstimings: Modellierung und empirische Analyse am Beispiel von B2C-Start-up-Unternehmen im E-Business, Gabler Verlag, Wiesbaden, (Markt- und Unternehmensentwicklung), zugleich Diss., Leipzig 2011.

### Forschungsberichte und Arbeitspapiere

Forschungsberichte werden tatsächlich als "Bericht" aufgenommen. Das Feld "Art von Bericht" konnten wir nicht nutzen. Sie können diese Information bei Wunsch im Feld "Titel der Reihe" unterbringen. Eine Zählung passt in "Nummer des Berichts". In den Zitierrichtlinien ist für Berichte keine URL und kein Zugriffsdatum vorgesehen. Wir finden das Auffinden solcher Dateien im Nachhinein für Prüfende schwierig und haben es deshalb rebellisch ergänzt. Lassen Sie das URL-Feld und das Zugriffsdatum frei, wenn Sie richtlinienkonform arbeiten möchten. Sie können die URL auch für den eigenen Bedarf ins Feld "Extra" verschieben.

**TH AACHEN**<br>JNIVERSITY OF APPLIED SCIENCES

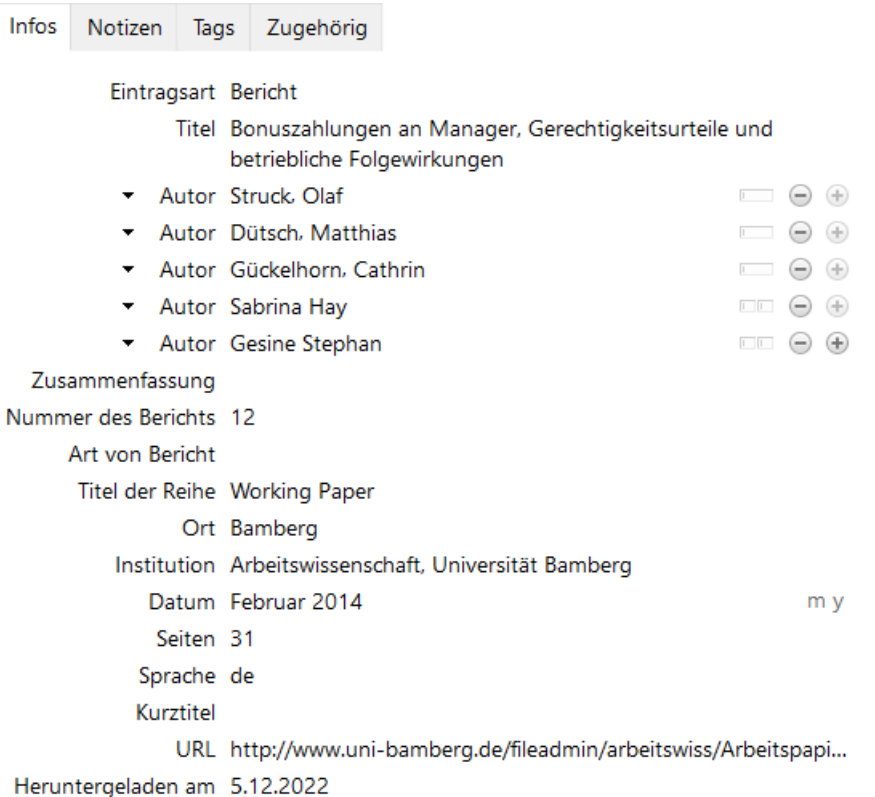

#### Das Ergebnis:

Struck, O. et al., 2014, Bonuszahlungen an Manager, Gerechtigkeitsurteile und betriebliche Folgewirkungen, Bamberg, Working Paper, No. 12, [http://www.uni](http://www.uni-bamberg.de/fileadmin/arbeitswiss/Arbeitspapiere/Soziologie-Arbeitswissenschaft-WP-12-Bonus_-_Gerechtigkeit_-_Folgewirkungen.pdf)[bamberg.de/fileadmin/arbeitswiss/Arbeitspapiere/Soziologie-Arbeitswissenschaft-WP-12-](http://www.uni-bamberg.de/fileadmin/arbeitswiss/Arbeitspapiere/Soziologie-Arbeitswissenschaft-WP-12-Bonus_-_Gerechtigkeit_-_Folgewirkungen.pdf) Bonus - Gerechtigkeit - Folgewirkungen.pdf, 05.12.2022

oder:

Struck, O. et al., 2014, Bonuszahlungen an Manager, Gerechtigkeitsurteile und betriebliche Folgewirkungen, Bamberg, Working Paper, No. 12

### Literatur aufnehmen – Besonderheiten beim Ausfüllen

#### E-Book-Kennzeichnung, wenn die Seitenzählung fehlt (z.B. EPub-Format)

Schreiben Sie bei Büchern das Wort "E-Book" in das Feld "Extra", wird dieses am Ende des Eintrages angefügt. Achtung: Alles andere im Feld "Extra" bei Büchern natürlich ebenfalls!

Signatur Rechte Extra E-Book Hinzugefügt am 4.5.2015, 15:25:57 Geändert am 16.5.2023, 14:39:09

#### Das Ergebnis:

Ariely, D., 2010, The Upside of Irrationality: The Unexpected Benefits of Defying Logic at Work and at Home, 10. Aufl., Harper Collins, New York, E-Book.

### Begründer:innen aufführen

Hat ein Traditionswerk Begründer:innen, die an der aktuellen Auflage längst nicht mehr beteiligt sind, aber man möchte diese trotzdem als Verfasser:innen angeben, stellt man den Umstand im Auflagenfeld richtig. Füllt man zusätzlich das Feld "Mitarbeiter" mit dem/der tatsächlichen Autor:in / Bearbeiter/in aus, wird diese/r mit dem Präfix "bearb. von" ausgestattet.

FH AACHEN<br>UNIVERSITY OF APPLIED SCIENCES

Beispiel: *begr. von Klaus Tipke. Fortgef. bis zur 20. Aufl. u.a. von Joachim Lang.* Theoretisch könnte man auch Initialen statt Vornamen verwenden.

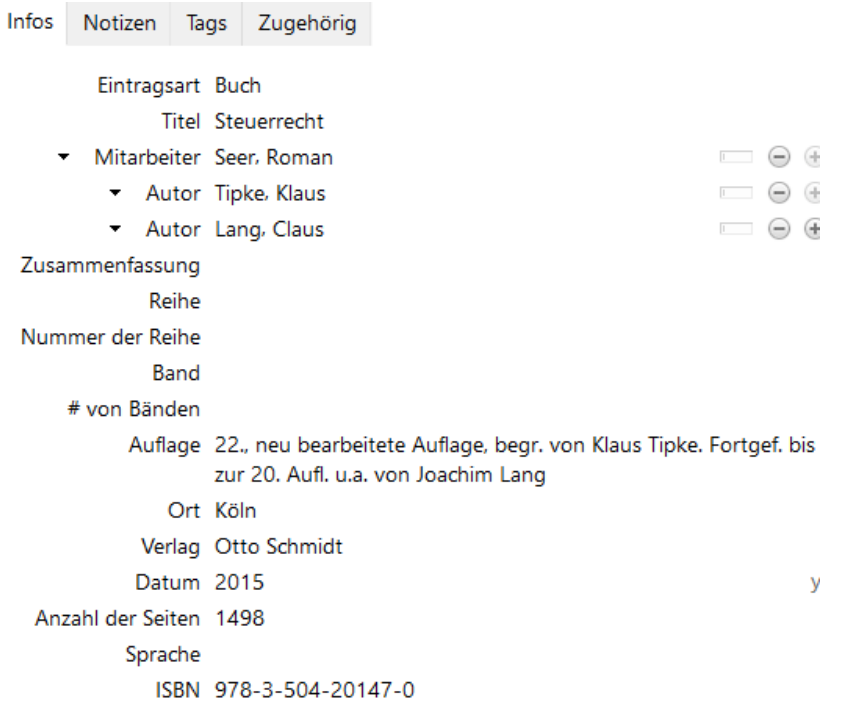

Das Ergebnis:

Tipke, K.; Lang, C., 2015, Steuerrecht, 22., neu bearbeitete Auflage, begr. von Klaus Tipke. Fortgef. bis zur 20. Aufl. u.a. von Joachim Lang, bearb. von R. Seer, R., Otto Schmidt, Köln.

### Kapitel statt Seiten

Hat ein Sammelwerk keinerlei Seitenzählung, keine Randnummern usw. (kommt z.B. bei E-Books vor), tragen Sie zum Auffinden des zu zitierenden Beitrages "o.S., Kapitel Kapitelnummer" in das Feld "Seiten" ein. Beginnen Sie nicht mit einer Zahl, damit nicht "S." ergänzt wird, was unschön aussehen würde.

```
Verlag Schäffer-Pöschel
 Datum 2010
 Seiten o.S. Kapitel 12
Sprache
   ISBN 978-3-7910-2596-4
Kurztitel
```
Ergebnis

7

Werder, A. von, 2010, Ökonomische Grundfragen der Corporate Governance, 2., überarb. Aufl., in: Hommelhoff, P. et al. (Hrsg.) Handbuch Corporate Governance, Leitung und Überwachung börsennotierter Unternehmen in der Rechts- und Wirtschaftspraxis, Schäffer-Pöschel, o. O., o.S., Kapitel 12.

<del>th Aachen</del><br>JNIVERSITY OF APPLIED SCIENCES

#### Internetseiten ohne verantwortliche Person

Sie möchten einen Blog oder eine Internetseite zitieren, finden aber keine Person, die ins Feld Autor passen könnte? Schauen Sie zuerst noch einmal genau nach (Impressum der Seite, Ende des Beitrages usw.). Findet sich tatsächlich nichts Passendes, wie es z.B. bei Pressemeldungen von Unternehmen oft der Fall ist, tragen Sie den Titel des Webauftritts in das Feld "Titel der Webseite" ein. Wenn Sie weder Autor:in noch Webseitentitel angeben, beginnt der Verweis auf die Webseite mit dem Jahr der Veröffentlichung in Ihrem Literaturverzeichnis.

Zusammenfassung Nicht fündig geworden? Literatur, die nicht in Aachener Bibliotheken vorhanden ist, die Fernleihe bestellen. Titel der Website FH Aachen Art der Webseite Datum 2023 Kurztitel URL https://www.fh-aachen.de/studium/studieren/bibliothek/anmelden-ausleihen/fernle Heruntergeladen am 27.10.2023, 10:17:52

Das Ergebnis:

FH Aachen, 2023, Fernleihe - Literatur aus anderen Bibliotheken, [https://www.fh](https://www.fh-aachen.de/studium/studieren/bibliothek/anmelden-ausleihen/fernleihe)[aachen.de/studium/studieren/bibliothek/anmelden-ausleihen/fernleihe,](https://www.fh-aachen.de/studium/studieren/bibliothek/anmelden-ausleihen/fernleihe) 27.10.2023.

anstelle von

2023, Fernleihe - Literatur aus anderen Bibliotheken, [https://www.fh](https://www.fh-aachen.de/studium/studieren/bibliothek/anmelden-ausleihen/fernleihe)[aachen.de/studium/studieren/bibliothek/anmelden-ausleihen/fernleihe,](https://www.fh-aachen.de/studium/studieren/bibliothek/anmelden-ausleihen/fernleihe) 27.10.2023.

## Persönliche Mitteilungen und selbstgeführte Interviews, die Sie im Anhang Ihrer Arbeit unterbringen

Um den Hinweis auf den Anhang direkt mit in der Fußnote (z.B. Persönliche Mitteilungen, wie E-Mails) oder im Literaturverzeichnis unterzubringen, nutzen Sie das Feld "Extra":

Signatur Rechte Extra Anhang H Hinzugefügt am 9.5.2023, 13:19:12 Geändert am 15.5.2023, 13:05:11

Handelt es sich bei einem Interview z.B. um ein Transkript einer Audioaufnahme – oder um die Audioaufnahme selbst, können Sie im Feld "Medium" darauf Bezug nehmen:

**'H AACHEN**<br>JNIVERSITY OF APPLIED SCIENCES

#### Zusammenfassung

Datum 11.05.2023 Medium Transkript Sprache

#### et al. versus u.a.

In den Richtlinken des FB7 ist im Erklärtext die Verwendung von u.a. bei mehr als drei Autor:innen usw. angeraten. Im Beispiel wird aber konträr dazu et al. verwendet. Wir haben uns in diesem Stil am Beispiel orientiert. Beides geht nicht.

# Hinweis zur Titelschreibweise im Englischen

Wir haben die englischen Nachweise entweder mit dem Zotero Connector übernommen oder per .bibtex- oder .ris-File importiert. Bibliotheken katalogisieren englischsprachige Titel in englischer Orthographie (nur das erste Wort und Namen groß). Importe von Aufsatzdatenbanken enthalten dagegen Titel, die alle sinntragenden Wörter großschreiben. Möchten Sie es richtlinienkonform einheitlich haben, schauen Sie nach einem Import auf die Titel.

## Literaturverzeichnis gruppieren

Zotero *kann* das Literaturverzeichnis nach Dokumenttypen gruppieren (s. Beispiel). Es kann aber keine zusätzlichen Überschriften, wie z.B. Statistikquellen vergeben. Schauen Sie daher am Ende auf Ihr Literaturverzeichnis und machen Sie selbst vor den Statistikquellen, Gesetzen/Verordnungen und Rechtssprechung (Vorher: Funktion "Unlink Citations – Speichern unter neuem Namen" durchführen) einen sichtbaren Cut.

# Beispiel-Ergebnis FH Aachen - FB7, Wirtschaftswissenschaften (Deutsch)

### Individuelle Zitationen

Chauvel, D.; Carroll, L., 2008, S. 12. Martín-Gutiérrez, J. et al., 2015, S. 14. E-Mail E. Musterfrau, persönliche Mitteilung, 11.05.2023, Anhang H. Struck, O. et al., 2014, S. 2. Böhm, A., 2023, S. 1. Engelen, C.; Pelger, C., 2014, S. 178. Pick, D., 2013, S. 322. Borgmann, J., 2012, S. 66-67. Wöhe, G.; Döring, U., 2008. § 12, Abs 4, EStG. Chen, A.; Xu, K., 2012, S. 13. § 24, Abs. 14, Wachstumsbeschleunigungsgesetz. Byrne, R., 2014a, S. 2-5. Tereschenko, I., 2009, S. 30. Schieritz, M.; Jenssen, J., 2023, S. 4. Horita, E.-M., 2023. Horikawa, C. et al., 2020. Werder, A. von, 2010, Abs. Governance neu denken. Institut für Demoskopie Allensbach (ifD), 2008.

Hoffmann, J.-P., 2023, S. 44-45. Tipke, K.; Lang, C., 2015, Rn 33. Enaux, C., 2011, S. 66. Ambaum, G.; Barnes, B., 2012. Roam, D., 2012, S. 170. Ariely, D., 2010, S. 201. Byrne, R., 2014b, S. 2-5. Berlin, K., 2023, S. 7. BFH, Urteil (Beschluss) vom 29.10.2013.

#### Mehrere Nachweise (ohne Seiten) in einem

Chauvel, D.; Carroll, L., 2008; Martín-Gutiérrez, J. et al., 2015; E-Mail, Musterfrau, E., persönliche Mitteilung, 11.05.2023, Anhang F; Struck, O. et al., 2014; Böhm, A., 2023; Engelen, C.; Pelger, C., 2014; Pick, D., 2013; Bruhn, M.; Hadwich, K. (Hrsg.), 2013; Borgmann, J., 2012; Wöhe, G.; Döring, U., 2008; , EStG; Chen, A.; Xu, K., 2012; , Wachstumsbeschleunigungsgesetz; ,

Wachstumsbeschleunigungsgesetz; Hommelhoff, P.; Hopt, K. J.; Werder, A. von (Hrsg.), 2010; Byrne, R., 2014a; Tereschenko, I., 2009; Schieritz, M.; Jenssen, J., 2023; Horita, E.-M., 2023; Horikawa, C. et al., 2020; Werder, A. von, 2010; Institut für Demoskopie Allensbach (ifD), 2008; Hoffmann, J.-P., 2023; Tipke, K.; Lang, C., 2015; Enaux, C., 2011; Ambaum, G.; Barnes, B., 2012; Roam, D., 2012; Ariely, D., 2010; Byrne, R., 2014b; Berlin, K., 2023; BFH, Urteil (Beschluss) vom 29.10.2013.

### Literaturverzeichnis

- Ambaum, G.; Barnes, B., 2012, Technology makes it unable to censor a book : comic strip, unshelved.com, [https://www.unshelved.com/2023-05-14,](https://www.unshelved.com/2023-05-14) 15.05.2023.
- Ariely, D., 2010, The Upside of Irrationality: The Unexpected Benefits of Defying Logic at Work and at Home, 10. Aufl., Harper Collins, New York, E-Book.
- Berlin, K., 2023, Torten der Wahrheit, in: Die Zeit, 11.05.2023, Politik, S. 7.
- Böhm, A., 2023, Das Wunder von New York, in: Die Zeit, 2023, Politik, S. 6.
- Borgmann, J., 2012, Dynamic Capabilities als Einflussfaktoren des Markteintrittstimings: Modellierung und empirische Analyse am Beispiel von B2C-Start-up-Unternehmen im E-Business, Gabler Verlag, Wiesbaden, (Markt- und Unternehmensentwicklung), zugleich Diss., Leipzig 2011.
- Bruhn, M.; Hadwich, K. (Hrsg.), 2013, Dienstleistungsmanagement und Social Media: Potenziale, Strategien und Instrumente Forum Dienstleistungsmanagement, Springer Gabler, Wiesbaden.
- Byrne, R., 2014a, Hilfe, dieses Buch hat meinen Hund gefressen!, Belz & Gelberg, o. O.
- Byrne, R., 2014b, This Book Just Ate My Dog!, Henry Holt & Company, o. O.
- Chauvel, D.; Carroll, L., 2008, Alice im Wunderland: nach "Alice im Wunderland" von Lewis Carroll, 3. Auflage, SPLITTER, Bielefeld.
- Chen, A.; Xu, K., 2012, Fabulous furniture, Page One, Singapore.
- Enaux, C., 2011, Strategisches Talent-Management: Talente systematisch finden, entwickeln und binden, Haufe-Lexware GmbH & Co. KG, o. O., E-Book.

<del>TH AACHEN</del><br>JNIVERSITY OF APPLIED SCIENCES

Ihre Literatur ist unsere Aufgabe - Hochschulbibliothek der FH Aachen Feedback und Fragen gerne an [bibauskunft@fh-aachen.de](mailto:bibauskunft@fh-aachen.de)

- Engelen, C.; Pelger, C., 2014, Determinanten der Integration von externer und interner Unternehmensrechnung, in: Eine empirische Analyse anhand der Segmentberichterstattung nach IFRS 8, 66. Jg., H. 3, S. 178–211.
- FH Aachen, 2023, Fernleihe Literatur aus anderen Bibliotheken, [https://www.fh](https://www.fh-aachen.de/studium/studieren/bibliothek/anmelden-ausleihen/fernleihe)[aachen.de/studium/studieren/bibliothek/anmelden-ausleihen/fernleihe,](https://www.fh-aachen.de/studium/studieren/bibliothek/anmelden-ausleihen/fernleihe) 27.10.2023.
- Hoffmann, J.-P., 2023, Schlüter Projekt X, Bachelorarbeit, betreut von M. Wagner und M. Kurz, FB Gestaltung, FH Aachen, Aachen, [https://opus.bibliothek.fh](https://opus.bibliothek.fh-aachen.de/opus4/frontdoor/index/index/searchtype/latest/docId/10608/start/6/rows/10)[aachen.de/opus4/frontdoor/index/index/searchtype/latest/docId/10608/start/6/rows/10.](https://opus.bibliothek.fh-aachen.de/opus4/frontdoor/index/index/searchtype/latest/docId/10608/start/6/rows/10)
- Hommelhoff, P.; Hopt, K. J.; Werder, A. von (Hrsg.), 2010, Handbuch Corporate Governance: Leitung und Überwachung börsennotierter Unternehmen in der Rechts- und Wirtschaftspraxis, 2., überarb. Aufl., Schäffer-Pöschel, o. O.
- Horikawa, C. et al., 2020, Nutrient adequacy of Japanese schoolchildren on days with and without a school lunch by household income, in: Food & Nutrition Research, 64. Jg., [10.29219/fnr.v64.5377.](https://doi.org/10.29219/fnr.v64.5377)
- Horita, E.-M., 2023, Liest Generation Z regelmäßig Zeitschriften?, Interview mit L. Ibach, Transkript, vom 11.05.2023, Anhang H.
- Martín-Gutiérrez, J. et al., 2015, Augmented reality to promote collaborative and autonomous learning in higher education, in: Computers in Human Behavior, 51. Jg., H. 4, S. 752–761.
- Pick, D., 2013, Die Relevanz von Social Media für B2B-Referenzen von Dienstleistungsunternehmen, in: Bruhn, M.; Hadwich, K. (Hrsg.), Dienstleistungsmanagement und Social Media.Potenziale, Strategien und Instrumente Forum Dienstleistungsmanagement, Springer Gabler, Wiesbaden, S. 321–343.
- Roam, D., 2012, The back of the napkin: solving problems and selling ideas with pictures, Marshall Cavendish, Singapore; London.
- Schieritz, M.; Jenssen, J., 2023, Lieber etwas länger arbeiten? Titelthema: Die Rente Traum oder Albtraum?, in: Die Zeit, 09.03.2023, Politik, S. 4.
- Struck, O. et al., 2014, Bonuszahlungen an Manager, Gerechtigkeitsurteile und betriebliche Folgewirkungen, Bamberg, Working Paper, No. 12, [http://www.uni](http://www.uni-bamberg.de/fileadmin/arbeitswiss/Arbeitspapiere/Soziologie-Arbeitswissenschaft-WP-12-Bonus_-_Gerechtigkeit_-_Folgewirkungen.pdf)[bamberg.de/fileadmin/arbeitswiss/Arbeitspapiere/Soziologie-Arbeitswissenschaft-WP-12-Bonus\\_-](http://www.uni-bamberg.de/fileadmin/arbeitswiss/Arbeitspapiere/Soziologie-Arbeitswissenschaft-WP-12-Bonus_-_Gerechtigkeit_-_Folgewirkungen.pdf) [\\_Gerechtigkeit\\_-\\_Folgewirkungen.pdf,](http://www.uni-bamberg.de/fileadmin/arbeitswiss/Arbeitspapiere/Soziologie-Arbeitswissenschaft-WP-12-Bonus_-_Gerechtigkeit_-_Folgewirkungen.pdf) 05.12.2022.
- Tereschenko, I., 2009, Hochschulen im Web: Analyse und Konzepte für eine bessere Zielgruppenansprache, VDM-Verlag Müller, Saarbrücken.
- Tipke, K.; Lang, C., 2015, Steuerrecht, 22., neu bearbeitete Auflage, begr. von Klaus Tipke. Fortgef. bis zur 20. Aufl. u.a. von Joachim Lang, bearb. von R. Seer, Otto Schmidt, Köln.
- Werder, A. von, 2010, Ökonomische Grundfragen der Corporate Governance, 2., überarb. Aufl., in: Hommelhoff, P. et al. (Hrsg.), Handbuch Corporate Governance, Leitung und Überwachung börsennotierter Unternehmen in der Rechts- und Wirtschaftspraxis, Schäffer-Pöschel, o. O., o.S. Kapitel 12.
- Wöhe, G.; Döring, U., 2008, Einführung in die Allgemeine Betriebswirtschaftslehre, 23., vollst. neu bearb. Aufl., Vahlen, München, (Vahlens Handbücher der Wirtschafts- und Sozialwissenschaften).
- Institut für Demoskopie Allensbach (ifD), 2008, Ranking der beliebtetsten Handy- und Smartphonemarken in Deutschland nach Nutzung der Bevölkerung in den Jahren 2015 und 2016, Allensbacher Computer-

und Technik-Analyse – ACTA, zitiert nach: Statista.com, [https://de.statista.com/statistik/daten/studie/181086/umfrage/die-weltweit-groessten-social](https://de.statista.com/statistik/daten/studie/181086/umfrage/die-weltweit-groessten-social-networks-nach-anzahl-der-user/)[networks-nach-anzahl-der-user/,](https://de.statista.com/statistik/daten/studie/181086/umfrage/die-weltweit-groessten-social-networks-nach-anzahl-der-user/) 15.07.2017.

Einkommenssteuergesetz, EStG, vom 08.10.2009, in: Bundesgesetzblatt (BGBl), I , H. 68, S. 3366–3533.

- Gesetz zur Beschleunigung des Wirtschaftswachstums, Wachstumsbeschleunigungsgesetz, vom 22.12.2009.a, in: BGBl., 81, H. I, S. 3950–3956.
- Gesetz zur Beschleunigung des Wirtschaftswachstums, Wachstumsbeschleunigungsgesetz, vom 22.12.2009.b, in: BGBl., I, H. 81, S. 3950–3956.
- BFH, Urteil (Beschluss) vom 29.10.2013, Aktenzeichen VII R 24/12, [http://www.bfhurteile.de/VIIR2412.htm,](http://www.bfhurteile.de/VIIR2412.htm) 15.05.2023